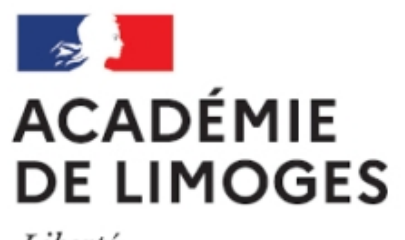

Liberté Égalité Fraternité

## **Utiliser internet : navigateurs, FTP, aspirateurs, messagerie...**

- TICE, audio, vidéo, presse - TICE - Logiciels libres et  $\hat{A}$ « trucs et astuces  $\hat{A}$ » -

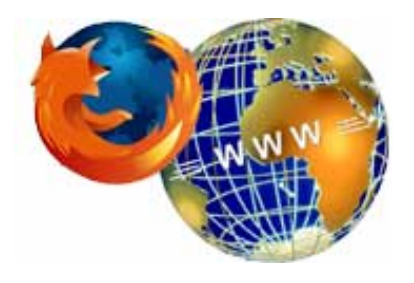

Date de mise en ligne : dimanche 4 février 2007

**Copyright © SES Limoges - Tous droits réservés**

- Mozilla est un projet (les logiciels sont r©guli rement mis jour) qui regroupe : un navigateur, un client de **messagerie**, un **lecteur de news** et un **éditeur de pages web**.
- • **Navigation Web** : **Mozilla Firefox** (Linux, Windows, MacOS)
- • **Courrier électronique** : **Mozilla ThunderBird** (**Documentation**) (Linux, Windows, MacOS)
- **Edition de pages ou de sites Web : Nvu** (Linux, Windows, MacOS)

## **Autres logiciels**

- • **Client FTP** : **FileZilla** (Windows), Ã utiliser entre autres pour le transfert de fichiers sur un site web, à condition d'avoir un accès FTP.
- **Messagerie instantan©e multi-protocoles** : **Gaim** (Linux, Windows)
- • **Aspirateur [de site w](http://winlibre.com/Articles/Internet/FileZilla.php)eb** : **Httrack** (Linux, Windows, MAcOS). Il permet de copier sur votre disque dur un site web complet, de fa $\tilde{A}$ §on  $\tilde{A}$  pouvoir naviguer en [local e](http://winlibre.com/Articles/Internet/Gaim.php)t hors connexion  $\tilde{A}$  l'aide de votre navigateur habituel.
- RSS : Pour mettre  $\tilde{A}$  jour des informations automatiquement et r $\tilde{A}$ ©quli $\tilde{A}$ "rement depuis certains sites internet, par exemple dans le marq[ue page](http://www.httrack.com/index.php) de son navigateur, il existe les **flux RSS**. Ce format est int©gré dans Firefox et Thunderbird. Sur Mac, voir newsfire. Voir cet article pour plus d'informations.

Pour en savoir plus sur les outils de récupération des flux RSS voir pa[r exemple](http://www.commentcamarche.net/www/rss.php3) l'article Récupérer et lire les nouveautés de la presse en un seul clic